# $\mathsf{b}$  z  $/$  e m m e

## **Empfohlene Mindestanforderungen an ein persönliches, mobiles Gerät für den Unterricht am bzemme (BYOD)**

**Geräteanforderungen für Restaurantfachmann / Restaurantfachfrau EFZ** Stand: 01.06.2023

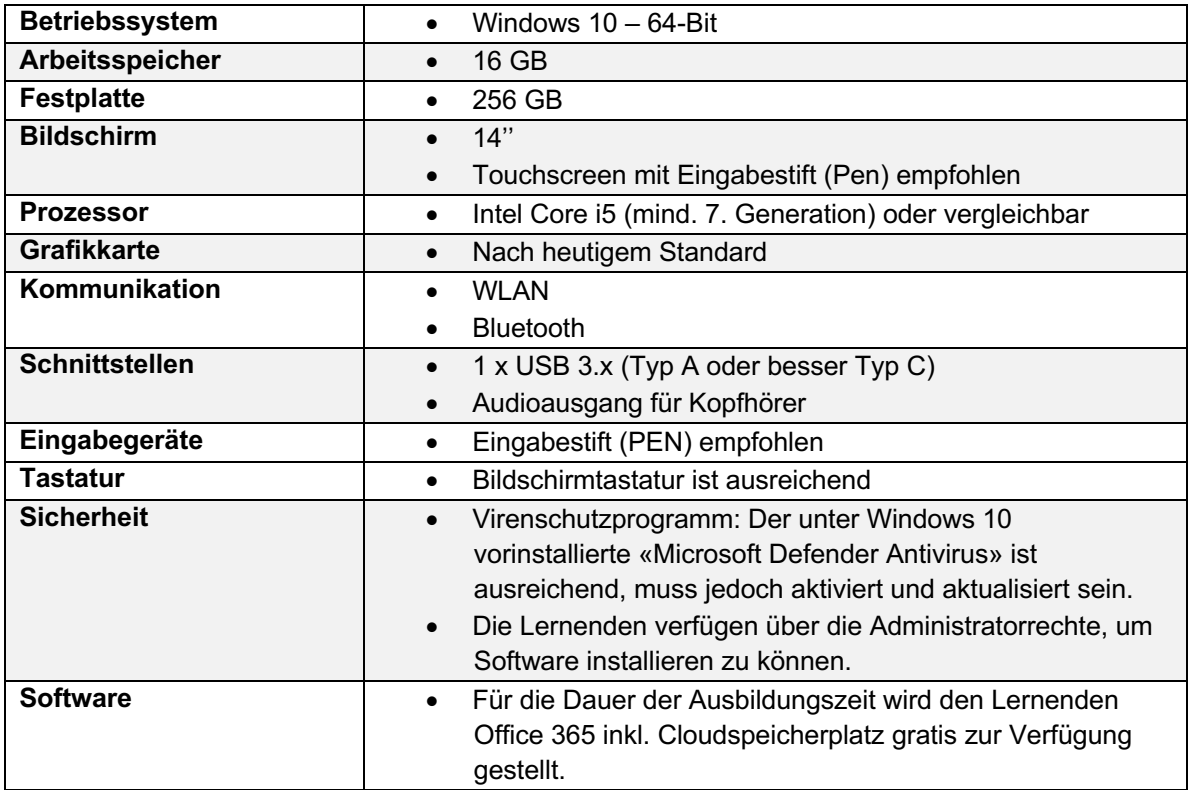

### **Hinweise**:

#### Apple-Geräte

Bei Apple-Geräten bieten unsere Lehrpersonen keine bedienungs- und installationstechnischen Hilfestellungen an. Im Laufe der Ausbildung wird berufsspezifische Software installiert, welche ausschliesslich unter Windows läuft**.** In eigener Verantwortung kann ein virtuelles Windows (z.B. Parallels oder Virtualbox) auf dem Mac installiert werden. Alternativ kann mit «Boot Camp» Windows auf einer eigenen Partition installiert werden.

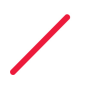

#### **Beschaffung**

Um das digitale Arbeiten zu ermöglichen, müssen Lernende im Besitz eines geeigneten Gerätes sein. Dieses muss bis Schulbeginn zur Verfügung stehen und den Vorgaben der Schule entsprechen. Die Schule ermöglicht Ihnen mit der Online-Plattform **www.edu.ch/bzemme** eine preisgünstige Beschaffung passender Geräte und bietet Ratschläge bei Fragen durch das eigene Supportcenter. Um die Plattform zu nutzen und einen Gerätekauf zu tätigen, registrieren Sie sich erstmalig. Dazu benötigen Sie einen Registrierungscode, der Ihnen mit weiteren Informationen vor Beginn des Schuljahrs mitgeteilt wird.

Die Geräte können auch bei anderen Anbietern gekauft werden, wenn die Vorgaben berücksichtigt werden:

#### **www.studentenrabatt.ch**

Student Signup, Kopie Lehrvertrag beilegen, Kontakt zu Berufsschule für Rückbestätigung angeben: info@bzemme.ch

### **HP Online Store**

Mail senden an: hpstore.ch@hp.com «Bitte erstellen sie für mich ein Kundenprofil für Studenten.» Privatadresse angeben und Kopie des Lehrvertrags beilegen.

### **Mögliche Geräte:**

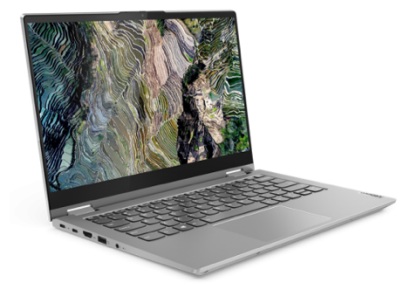

Lenovo ThinkBook 14s Yoga (14" Touch, i5, 16 GB, 512GB SSD, inkl. Stift)

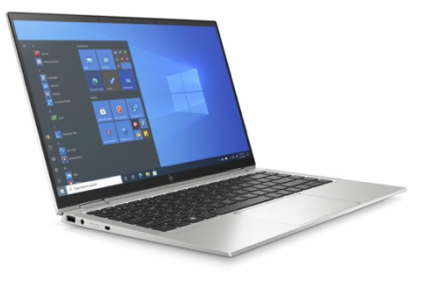

HP EliteBook x360 1040 G8 (14" FHD Touch, i5, 16GB, 512GB SSD, inkl. Stift)